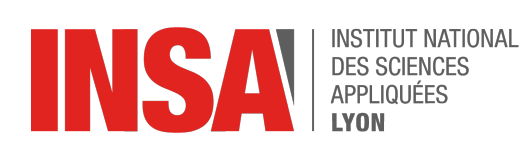

3IF / PRC

## DS: Programmation C 25 Novembre 2021 - 08h30/10h00

Nom: . . . . . . . . . . . . . . . . . . . . . . . . . . . . . . . . . . . . . . . . . . Prénom: . . . . . . . . . . . . . . . . . . . . . . . . . . . . . . . . . . . . . .

Documents autorisés : une feuille A4 recto/verso manuscrite.

**Question 1** Considérez le programme suivant :

```
#include < stdio . h>
int main()
{
    int x = 10, y = 100\%90, i;
    for (i = 1; i < 10; i++)if (x := y);
         printf ("x = \%d y = %d\ln", x, y);
    return 0:
}
```
Parmi les propositions suivantes lesquelles sont vraies ?

 $\Box$  La fonction printf est appelée 10 fois.

- $\Box$  A la fin de l'éxécution du programme on a x=10, y=10
- Le ';' après le **if** ne va pas provoquer d'erreur.
- $\Box$  Le programme n'affiche rien.

**Question 2** Considérez le programme suivant :

```
#include<stdio.h>
int main()
{
    int k, num=30;
    k = (num > 5 ? (num < = 10 ? 100 : 200) : 500);printf ("\%d\n\n", num);
    return 0;
}
```
Quel est le nombre affiché par ce programme ?

 $\square$  200  $\Box$  30  $\square$  100  $\square$  500 **Question 3** Considérez le programme suivant :

```
#include<stdio.h>
int main()
{
    struct emp
    {
         char name [20];
         float sal;
    } ;
    struct emp e[10];
    int i;
    for (i = 0; i < 9; i + 1)
         scanf ("%s %f", e[i].name, e[i].sal);
    return 0;
}
```
Quelle est l'erreur dans ce programme ?

 $\Box$  Mauvaise conversion de pointeur.

- $\Box$  Les formats sont incorrects.
- $\Box$  On ne peut pas utiliser scanf pour les structures.
- $\Box$  On ne peut pas intégrer de string dans les structures.

**Question 4** Le mot clef du langage C pour transférer le contrôle d'une fonction à la fonction appelante est :

- **switch**
- **goto**
- □ return
- **break**

**Question 5** Considérez la fonction suivante :

```
long fun(int num)
{
    int i:
    long f = 1;
    for (i = 1; i < =num; i + 1)
         f = f * i;
    return f;
}
```
Parmi les propositions suivantes laquelle est correcte ?

- $\Box$  La fonction calcule 1 puissance num.
- $\Box$  La fonction calcule la racine carré d'un entier.
- $\Box$  La fonction calcule la factorielle d'un entier.
- Aucune des réponses précédentes n'est correcte.

**Question 6** Considérez le programme suivant :

```
#include<stdio.h>
int main()
{
    float a = 3.14;
    char ∗ j ;
    j = ( char∗)&a ;
    printf ("%d\n\n"\, , *j);return 0;
}
```
Parmi les propositions suivantes lesquelles sont vraies ?

- $\Box$  Il va imprimer le code ASCII correspondant au premier octet de la variable a.
- $\Box$  Il va imprimer le caractère correspondant au nombre binaire du premier octet de la variable a
- $\Box$  Il va imprimer une valeur aléatoire.
- $\Box$  Il va imprimer 3.

**Question 7** Considérez le programme suivant :

```
#include <stdio.h>
int main()
{
    int a=10, ∗j;
    void ∗k ;
    j = k = 8a;
    j + +:
    k++;
    printf ("%u %u\n'\n'', j, k);
    return 0;
}
```
Ce programme compile-t-il ?

- $\Box$  Oui
- $\Box$  Non

**Question 8** Considérez le programme suivant en supposant que les tailles en octet de **char**, **int** et **float** sont respectivement 1,4 et 4 :

```
\#include < stdio . h>
int main()
{
    char ch = \lambda<sup>2</sup> ;
     printf ("%d, %d, %d", sizeof(ch), sizeof('A'), sizeof(3.14f));
    return 0;
}
```
Qu'est ce que ce programme affiche ?

```
\Box 1, 2, 4
\Box 1, 4, 4
\Box 2, 2, 4
\Box 2,4, 8
```
**Question 9** Considérez le programme suivant :

```
#include<stdio.h>
int main()
{
    char str[ = "Nagpur";
    str[0] = 'K';
    printf ("%s, " , str);str = "Kanpur";
    printf ("%s", str + 1);return 0;
}
```
□ Kagpur, Kanpur □ Nagpur, Kanpur  $\Box$  Kagpur, anpur

□ Erreur

**Question 10** Considérez le programme suivant :

```
#include<stdio.h>
int main()
{
    int i = 4, j = 8;
    printf ("%d, %d, %d\n", i|j&j|i, i|j&j|i, i^j);
    return 0;
}
```
qu'affiche ce programme lors de son éxécution?

 $\Box$  12, 12, 12  $\Box$  112, 1, 12  $\Box$  32, 1, 12  $\Box$  -64, 1, 12

**Question 11** Considérez le programme suivant :

```
i # include < stdio . h >
int main()
{
    float arr [ = {12.4, 2.3, 4.5, 6.7};
    print(f("%d\n^n, sizeof(ar)/sizeof(ar[0]));
    return 0;
}
```
Que va afficher le programme ?

 $\Box$  5  $\Box$  4  $\Box$  7  $\Box$  6

## 1 Problème : listes chaînées triées.

On considère une structure de liste chaînée. Pour représenter de telles listes des cellules contenant un entier et un pointeur vers la cellule suivante. La liste est assimilée à un pointeur sur la cellule de tête, la cellule de fin n'a pas de cellule suivante (donc pointe vers NULL).

**Question 12** Donnez l'implantation d'un type list permettant d'implanter une telle structure.

Question 13 Etant donnée une variable ptr de type dbl list ∗, donnez la suite d'instructions pour implanter une liste contenant successivement 12,75,43.

**Question 14** Ecrire une fonction insertion permettant d'insérer un élement dans une list en considerant que la liste passée en argument est ordonnée par ordre croissant, et de telle manière à ce que la liste reste triée.

**Question 15** Utilisez le cadre suivant pour insérer toutes les indications utiles que vous n'avez pas eu la place de mettre avant. Notez bien le numéro de la question suivi du commentaire que vous jugez bon d'ajouter.